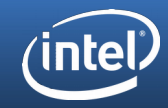

## Graphics Performance Analysis with FrameRetrace: A Responsive UI for Apitrace

Mark Janes, November 9, 2017

mark.a.janes@intel.com

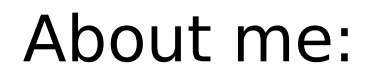

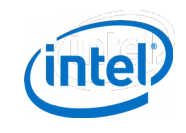

- Working on Linux platforms since 2004, with a background on embedded devices.
- Contributed to Intel's Graphics Performance Analyzers tools for Android OpenGLES applications 2011-2014.
- Joined Mesa in 2014, working on performance tools and automation.

GPU Performance Analysis Workfow

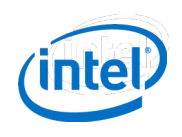

- Investigate system bottlenecks first
	- top, gputop, rapl
	- 100% GPU utilization with lower CPU utilization indicates a GPU-bound workload
	- TDP limited workloads cause GPU clock rate to fall.
	- MESA\_DEBUG=perf

#### GPU Performance Analysis Workflow

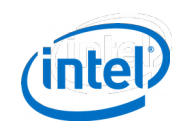

- CPU Bound workloads have traditional tools
	- perf, callgrind, cachegrind, sysprof
- GPU performance analysis has a sparse landscape of Linux tools
	- AMD GPU PerfStudio, Nvidia Linux Graphics Debugger, QApiTrace
	- Leverage GPU hardware counters to quantify the cost of asynchronous GPU operations.
	- Live experimentation to see the effect on performance.
	- Deeply investigate a graphics workload.

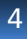

#### GPU Tools stumbling blocks

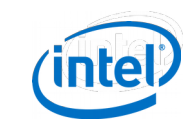

- Generally hardware-specific
- Mostly closed source
- Linux support is an afterthought
- Tracing/retracing not reliable
- Low numbers of users
- Mesa support for GPU performance counters

#### FrameRetrace: frame analysis based on ApiTrace

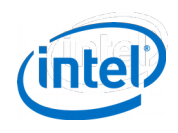

- Widely used and high quality trace/retrace
- https://github.com/janesma/apitrace
- Cross-platform: Linux and Windows
- Hardware agnostic: Support for Intel, AMD. More to come.
- Upstream GPU Counter support in Mesa and Kernel for Haswell and later.
- Leveraged by Intel Mesa team to identify and fix several performance issues in i965.

### FrameRetrace: frame analysis based on ApiTrace

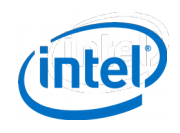

- GPU Metrics for each render
- Render target visualization and experiments
- Api log
- Batch disassembly
- Shader analysis, live editing, and assembly
- Uniform constant display and live editing
- **Render experiments**
- State display and live editing

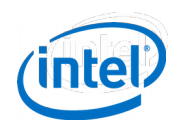

#### Demo

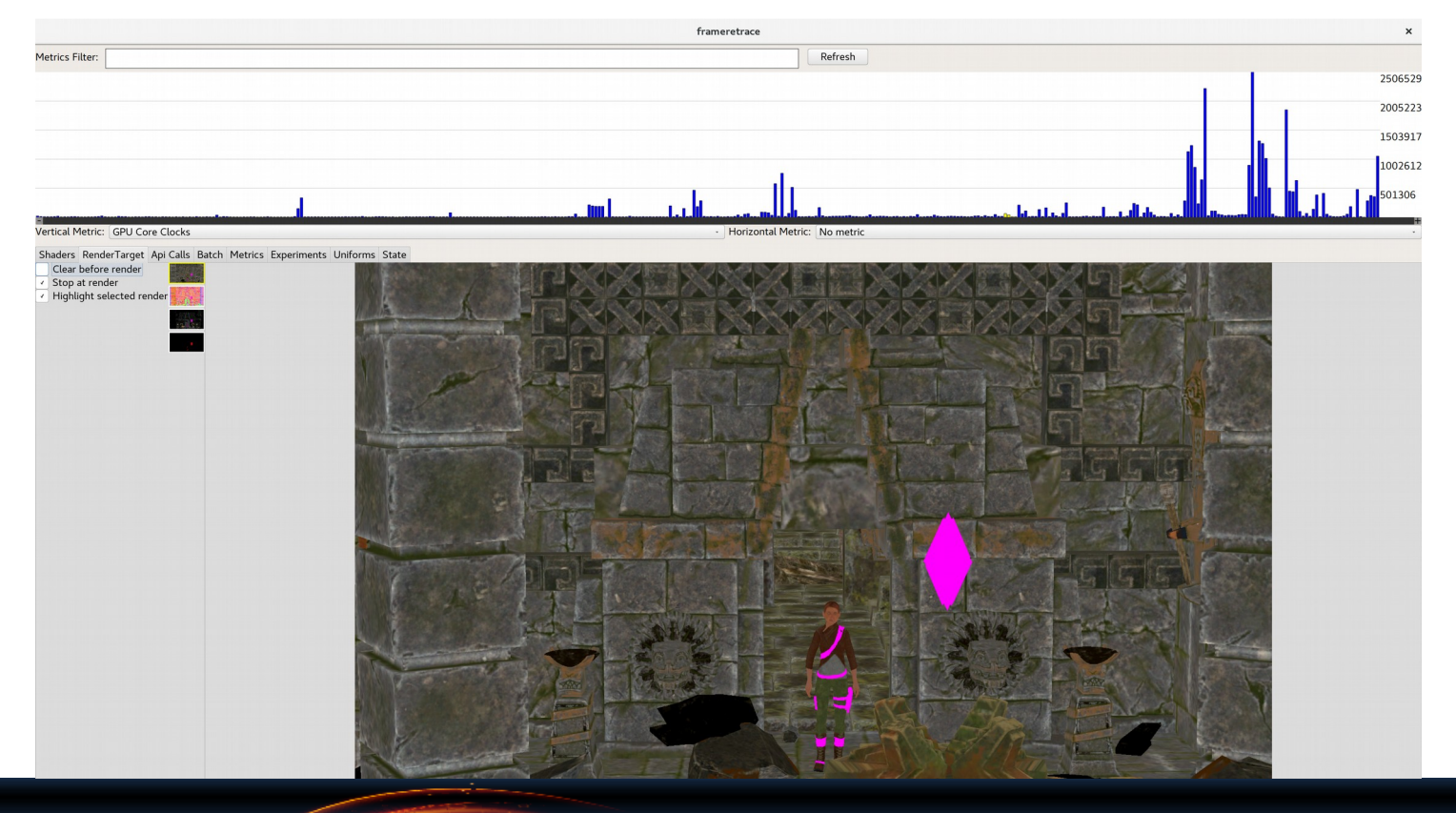

#### Other features

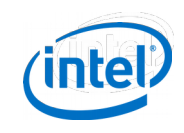

- Windows support provides important leverage for open source driver teams seeking to find Mesa performance gaps.
- Proposed features:
	- Display texture state, with mip clamp experiment
	- Display geometry mesh
	- Depth buffer visualization
	- Overdraw / hotspot rendertarget visualization
	- UI improvements
	- Support for more hardware
	- Android support

#### Caveats

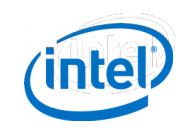

- Currently a one-person project, with help
	- Thanks to Laura Ekstrand, Robert Bragg, Lionel Landerwelin, Eero Taminen, Pekka Jylhä-Ollila
- Experiments require intricate state tracking
- Some workloads do not have single-frame run loops

#### AMD\_performance\_monitor support

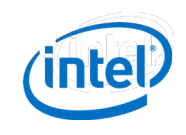

#### • FrameRetrace has been enhanced to support Intel's on-die AMD GPUs

- GPUTime, GPUBusy, TessellatorBusy, HSBusy, DSBusy, GSBusy, PSBusy, CSBusy, VSVerticesIn, HSPatches, HSVALUInstCount, HSSALUInstCount, HSVALUBusy, HSSALUBusy, DSVerticesIn, GSPrimsIn, GSVerticesOut, GSVALUInstCount, GSSALUInstCount, GSVALUBusy, GSSALUBusy, PrimitivesIn, ClippedPrims, PAStalledOnRasterizer, PSPixelsOut, PSExportStalls, PSVALUInstCount, PSSALUInstCount, PSVALUBusy, PSSALUBusy, CSThreadGroups, CSWavefronts, CSThreads, CSVALUInsts, CSVALUUtilization, CSSALUInsts, CSVFetchInsts, CSSFetchInsts, CSVWriteInsts, CSFlatVMemInsts, CSVALUBusy, CSSALUBusy, CSMemUnitBusy, CSMemUnitStalled, CSFetchSize, CSWriteSize, CSCacheHit, CSWriteUnitStalled, CSGDSInsts, CSLDSInsts, CSFlatLDSInsts, CSALUStalledByLDS, CSLDSBankConfict, TexUnitBusy, TexTriFilteringPct, TexVolFilteringPct, DepthStencilTestBusy, HiZTilesAccepted, PreZTilesDetailCulled, HiZQuadsCulled, PostZQuads, PreZSamplesPassing, PreZSamplesFailingS, PreZSamplesFailingZ, PostZSamplesPassing, PostZSamplesFailingS, PostZSamplesFailingZ, ZUnitStalled, CBMemRead, CBMemWritten, CBSlowPixelPct
- AMD does not meaningfully implement their own metrics extension, and requires the GPA library to produce data.
- Raspberry Pi and Nouveau supports AMD's extension

#### GPUTop demo

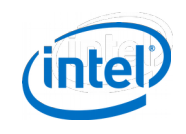

- New UI built on top of ImGui
	- Simplifes build and deployment
	- System-wide & per-context metrics graphs
	- Text collection of GPU metrics
	- (in progress) timeline of trace events

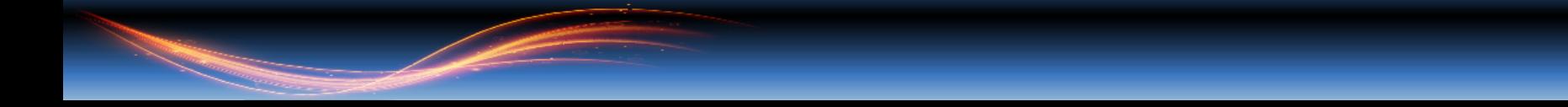

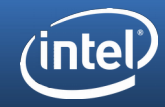

13

# Questions?

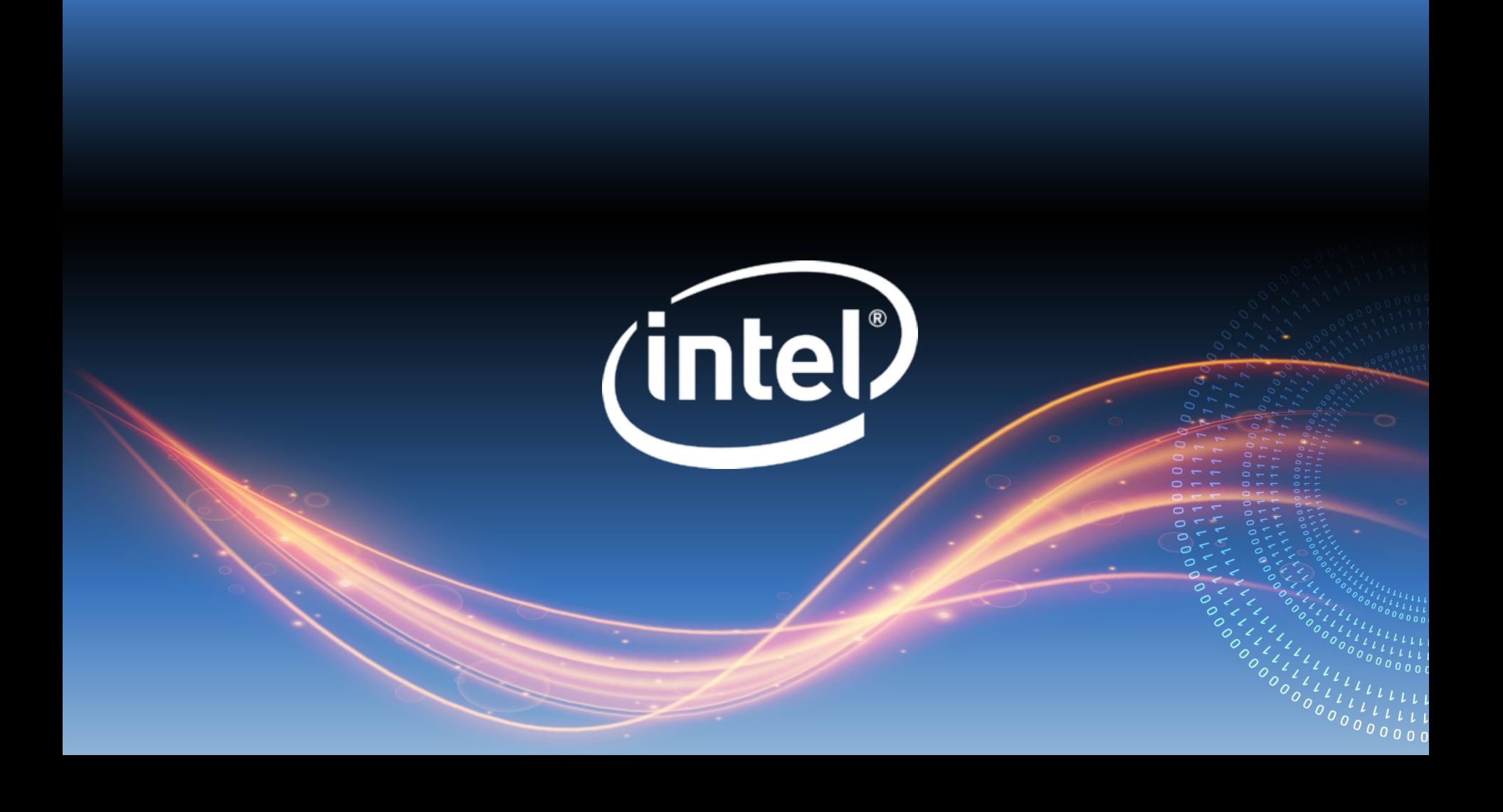